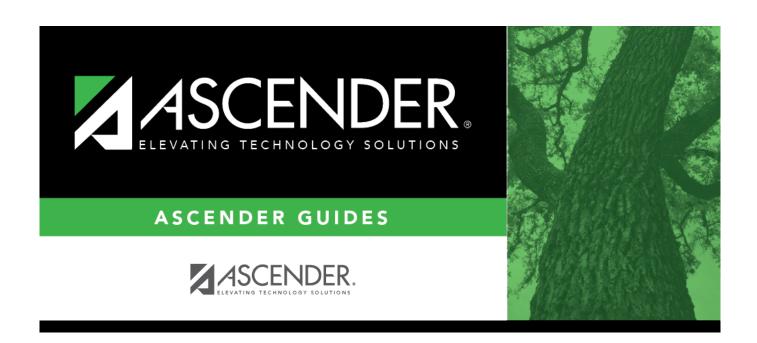

## **Delete by File ID - BUD7500**

2024/05/16 02:47 i Delete by File ID - BUD7500

### **Table of Contents**

| Delete by File ID - BUD7500  |   |
|------------------------------|---|
| Delete by File ID - RIID7500 | 7 |

# **Delete by File ID - BUD7500**

#### **Budget > Utilities > Delete by File ID**

This page is used to remove all budget tables from a selected file ID.

### Delete a file ID:

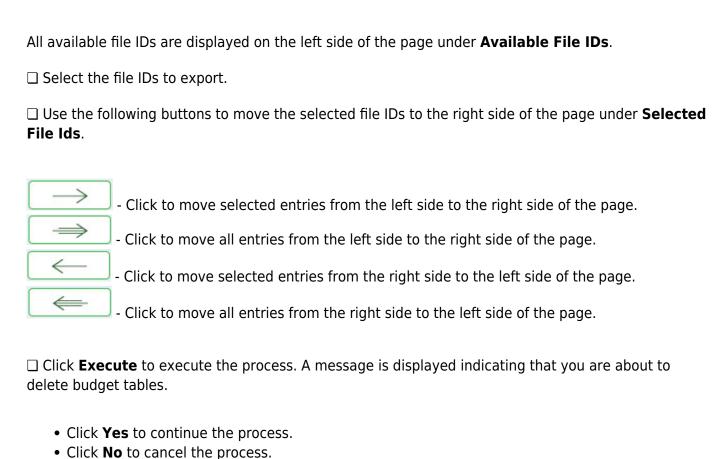

A message is displayed indicating that the process was successfully completed. Click **OK**.

2024/05/16 02:47 1 Delete by File ID - BUD7500